د<br>د انشڪاه پيام نور<br>7 مرڪز آزمون وسنڊش كارشناسي حضرت علی(ع): دانش راهبر نیکویی برای ایمان است **سری سوال:** یک ۱ **تعداد سوالات : تستی : 30 ٪ تشریحی : 0 زمان آزمون (دقیقه) : تستی : ۹۰٪ تشریحی: 0 عنـــوان درس:** مبانی کامپیوتر و برنامه سازی،مبانی کامپیوتروبرنامه سازی،مبانی کامپیوتروبرنامه نویسی **رشته تحصیلی/کد درس:** ریاضی (محض )،ریاضی (کاربردی ) ۱۱۱۵۰۲۰ - ۱۰آمار ۱۱۱۵۰۲۱ - ،ریاضیات و کاربردها،آمار و کاربردها،علوم کامپیوتر۱۵۱۱۰۱۸ - ۱۵۱۱۰۱۸ 1- حاصل عبارت زير كدام است؟ 169 and 31  $\bullet$  .  $\mathsf{Y}$  $YF$ .  $191.7$  $9.1$ **۲-** مقدار متغیر sum پس از اجرای کد زیر کدام است.  $sum := 0$ ; for  $i:=1$  to 3 do for j:=i downto 1 do  $sum:=sum+i*$  $F.$   $f$  $\mathsf{r}\mathsf{\Delta}$ . $\mathsf{r}$  $Y - Y$  $Y \triangle$  . **۳**- اگر a و b و c متغیرهای از نوع صحیح باشند و در جواب قطعه برنامه زیر اعداد را بصورت زیر وارد کنیم محتوای متغیرها در كدام گزينه صحيح مي باشد؟  $1 \quad 2 \quad 3$ 4 5 6 7 8 9 ReadIn(a,b);ReadIn(b,a);ReadIn(c,b);  $a=5, b=8, c=7.$ a=4,b=9,c=8 . ۳ a=3,b=4,c=6 .٢  $a=1, b=2, c=7$ . ۴- متغیرهای زیر مجموعا چند بایت از حافظه را اشغال می کند؟  $Byte: a.b.c.$ Word: d,e,f; Double : g,h,i;  $Real: j,k,l;$ Extended : m,n,o;  $\lambda$ .  $\uparrow$  $Y \cdot \cdot \cdot Y$  $\lambda$   $\lambda$   $\lambda$  $YY.1$ ۵- کدام گزینه از کلمات رزرو شده در پاسکال می باشد؟ True  $\cdot$ <sup>\*</sup> Var . ٣ printf .Y  $float.$ 

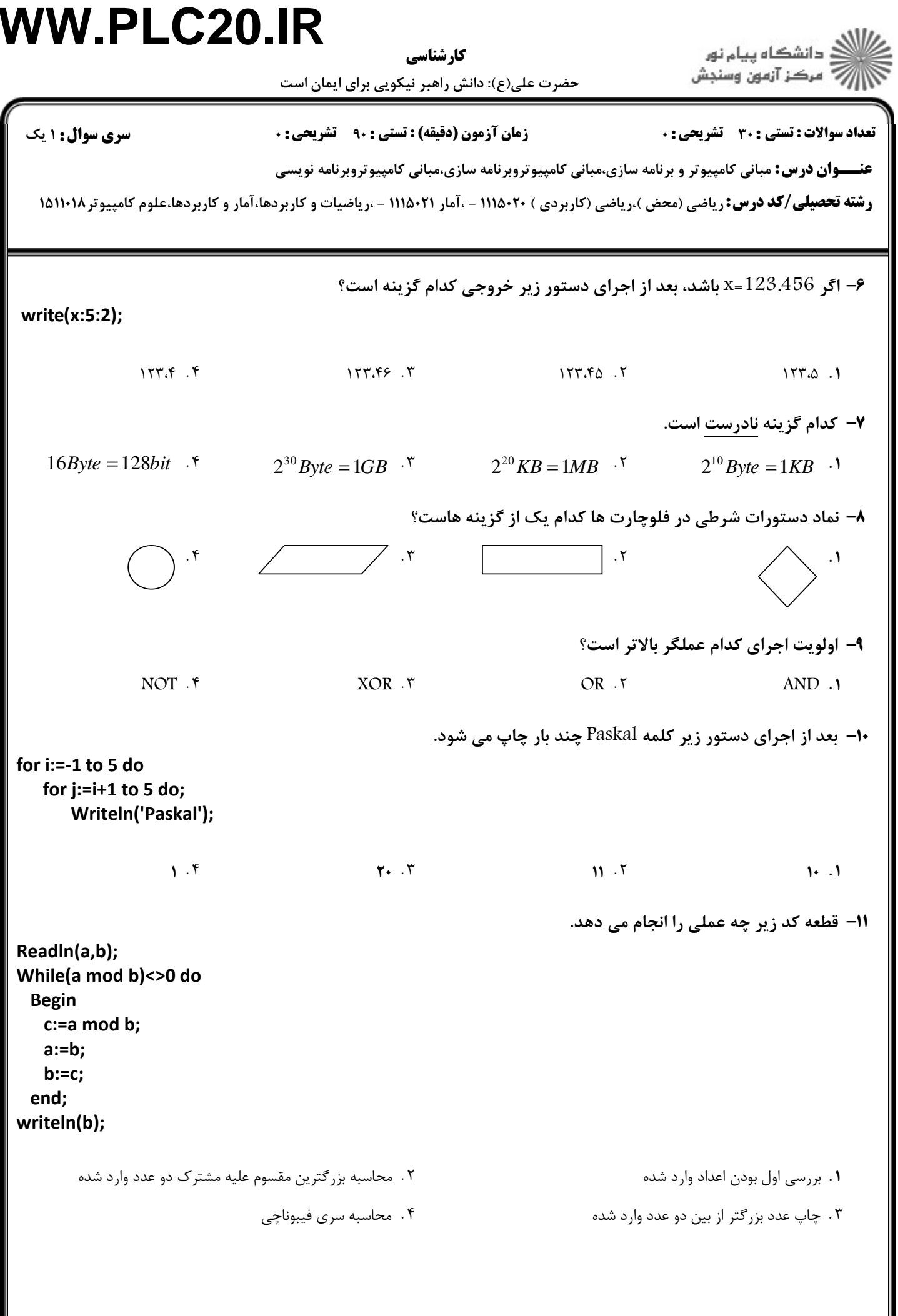

.<br>د دانشڪاه پيا<sub>م</sub> نور<br>7 مرڪز آزمون وسنڊش كا، شناسي حضرت علی(ع): دانش راهبر نیکویی برای ایمان است تعداد سوالات : تستى : 30 - تشريحي : 0 **سری سوال : ۱ یک زمان آزمون (دقیقه) : تستی : ۹۰٪ تشریحی: . عنـــوان درس:** مبانی کامپیوتر و برنامه سازی،مبانی کامپیوتروبرنامه سازی،مبانی کامپیوتروبرنامه نویسی **رشته تحصیلی/کد درس:** ریاضی (محض )،ریاضی (کاربردی ) ۱۱۱۵۰۲۰ - ۱۰آمار ۱۱۱۵۰۲۱ - ،ریاضیات و کاربردها،آمار و کاربردها،علوم کامپیوتر ۱۵۱۱۰۱۸ **۱۲**- مقدار t بعد از اجرای دستور زیر کدام است. t=6-4/2\*2+9mod(8/2);  $9.9$  $F \cdot Y$  $\mathbf{r}$ .  $\Delta$ . ٣ ۱۳- مقدار متغیر n پس از اجرای کد زیر چقدر خواهد بود.  $n:=2:$ while n<10 do begin  $n:=n*2+2;$ if  $n=6$  or  $n=8$  then begin  $n = n * 5;$  $n:= (n/2)+5;$ end; end:  $\mathbf{Y} \Delta$ .  $Y.$   $Y$  $10.7$  $1.1$ ۱۴– کدامیک از موارد زیر جهت تعریف آرایه صحیح نمی باشد. a: array[-10..30] of char . a:  $array[a.c]$  of char  $.7$ a: array[0.30] of integer .  $\mathfrak k$ a: array['a'..'c'] of integer . ٣ ۱۵– کدامیک از توابع زیر قسمت اعشار یک عدد اعشاری را برمی گرداند؟ Frac . F Pred . ٣  $Exp .7$ Abs  $\cdot$   $\cdot$   $\cdot$ ۱۶- مقدار متغیر y بعد از اجرای دستور زیر چه مقداری است؟ var y:integer; begin y:=pred(sqr(Round(19.61)mod6)); end;  $\Delta$ .۴  $F \cdot Y$  $Y \cdot Y$  $\uparrow$  .1

كارشناسي

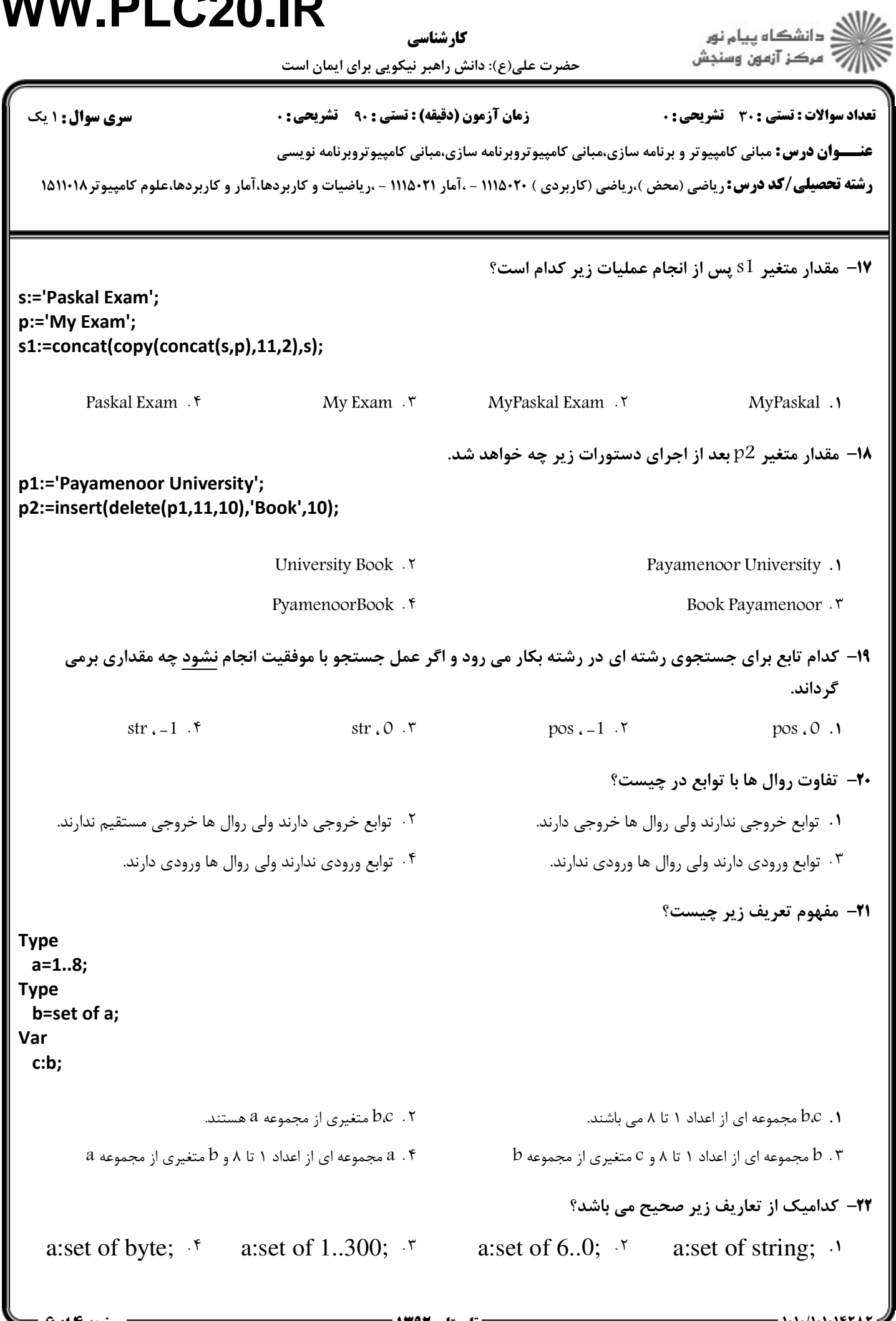

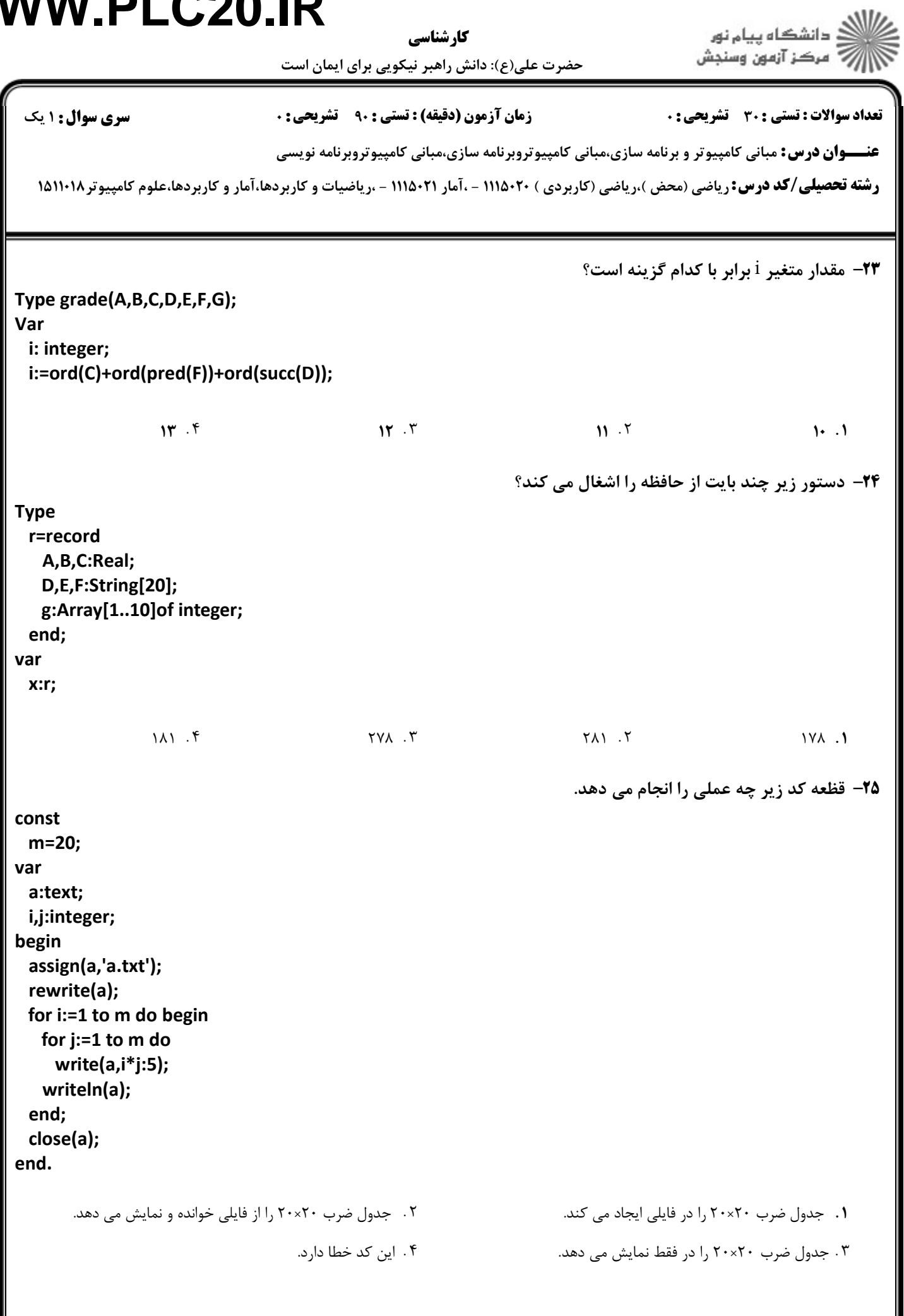

كارشناسي

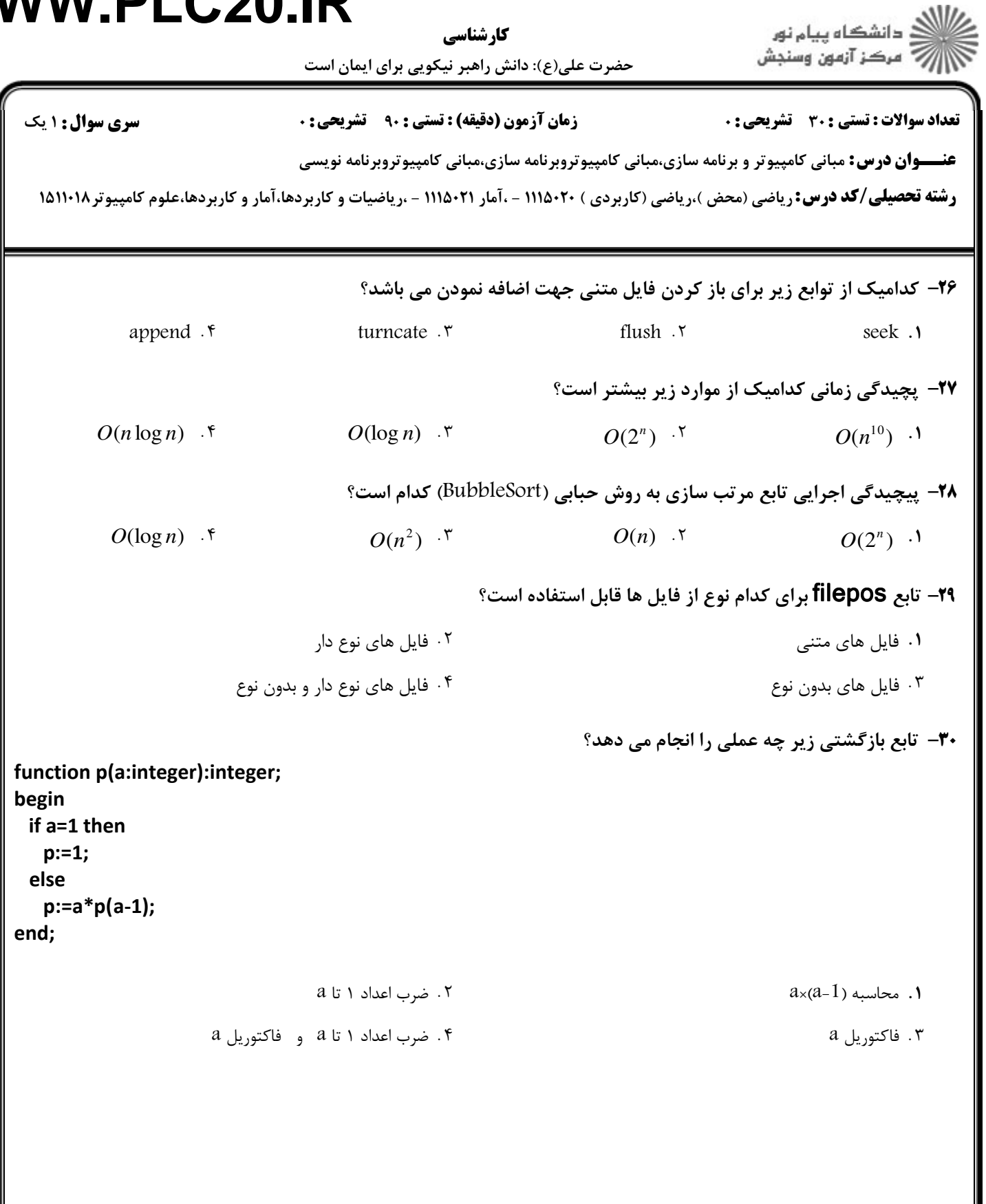